calendar2 出力仕様をBCDから7セグメントLED表示器をダイナミック点灯させるものに変更する。 7つのLEDセグメントの共通制御と各7セグメントLED表示器のコモンイネーブル制御信号に従来のBCD出力信号を置き 換える。

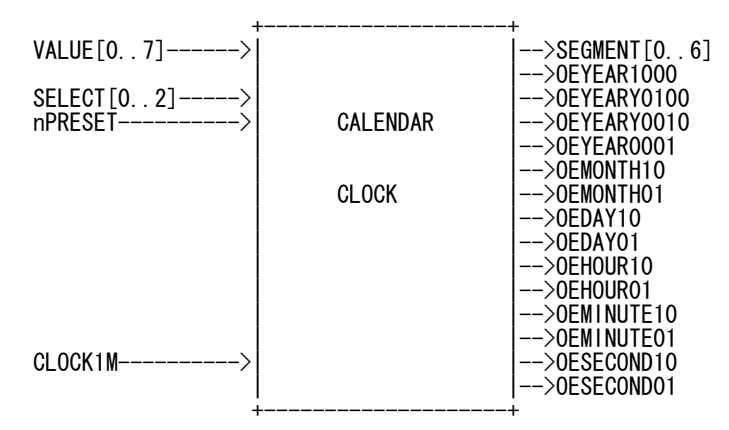

SEGMENT[0]~SEGMENT[6]はそれぞれLEDの以下のセグメントに対応。

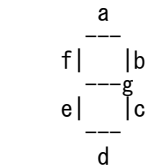

- a -- SEGMENT[0]
- b -- SEGMENT[1]  $c - SEGMENT[2]$
- d -- SEGMENT[3]
- e -- SEGMENT[4]
- f -- SEGMNET[5]
- $g$  -- SEGMNET[6]

BCDの十進数表示に対応する値は以下の通り。

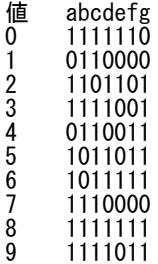

## 出力に関するタイミングチャートは以下の通り

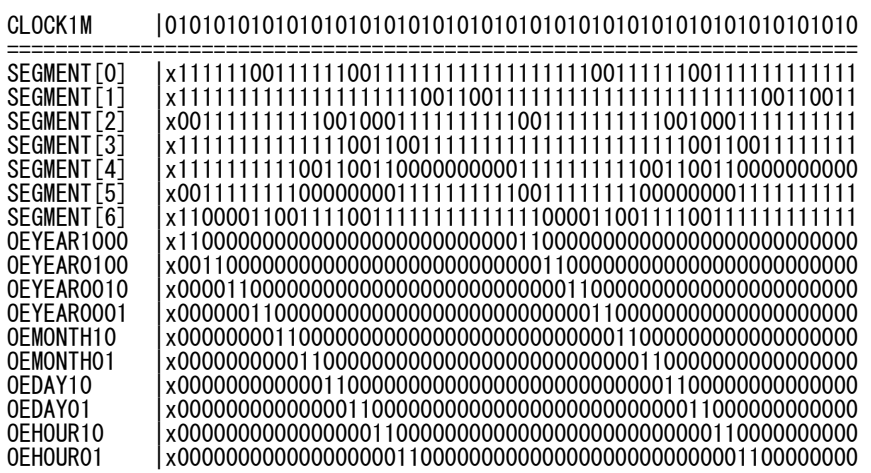

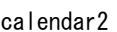

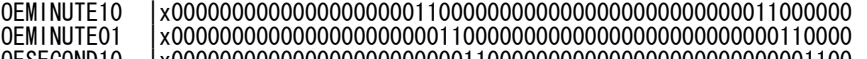

OESECOND10 |x00000000000000000000000011000000000000000000000000001100 OESECOND01 |x00000000000000000000000000110000000000000000000000000011

実際には点灯期間を調整可能なようにカウンターで分周して順番に表示していくことを繰り返す。